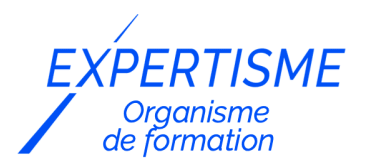

*Formations Excel*

### **FORMATION MICROSOFT EXCEL POUR LES COMMERCIAUX**

Satisfaction de nos apprenants en 2023 : 98% Taux d'assiduité : 100%

**Formez-vous selon vos disponibilités** 6 | **!** Vous proposez **3 dates au choix** et votre formateur vous confirme la date souhaitée.

**En présentiel dans votre entreprise,** dans l'un de nos **20 centres de formation** ou en **distanciel par visioconférence.**

**E** Niveau : Avancé

#### **Référence** : BUR-5625 **Durée** : 14 heures soit 2 jours **Tarif formation individuelle** : 1950 € HT / Personne **Tarif Intra-Entreprise à partir de 4 Collaborateurs** : [Demandez un devis](https://www.expertisme.com/devis-formation-digitale-intra-entreprise/)

#### **Vous avez des questions sur cette formation ?**

Contactez nos conseillers au : 01 42 66 36 42 du lundi au vendredi de 9h00 à 19h ou par email [formation@expertisme.com](mailto:formation@expertisme.com)

# **Votre parcours de formation :** [>> Découvrez-le étape par étape](https://www.expertisme.com/docs-formations/parcours-etape-par-etape-Expertisme.pdf)

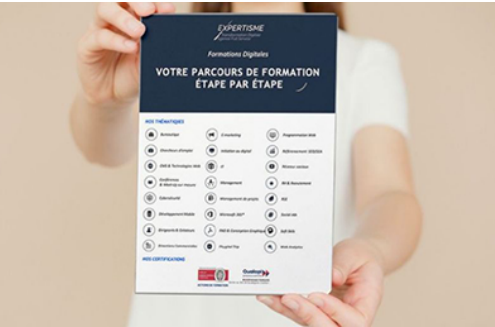

### *Contexte de la formation Excel pour les commerciaux*

En tant que commercial, manipuler les chiffres est indispensable dans votre quotidien. Avec la place croissante du digital dans la sphère professionnelle, il est devenu indispensable pour vous de vous adapter pour gagner du temps.

Apprendre à utiliser Excel vous donnera un avantage considérable dans la gestion de vos données commerciales. En utilisant l'automatisation des calculs, les tableaux et les graphiques, vous serez en mesure d'analyser en toute simplicité vos chiffres.

Que ce soit la gestion de votre budget ou le calcul de votre chiffre d'affaires, Excel est le logiciel idéal pour regrouper et optimiser l'ensemble de vos données.

Vous êtes encore perdu avec toutes les fonctionnalités que propose Excel ? Vous avez peur de perdre du temps à apprendre à manipuler cet outil ?

Notre formation répartie sur deux jours vous apprendra tout ce qu'il faut savoir en tant que commercial pour gérer ce logiciel. De la création d'un tableau de bord clair et automatisé à la création de graphiques personnalisés, vous allez acquérir les fondamentaux d'Excel pour un usage commercial.

Le deuxième jour sera consacré à l'apprentissage des macros enregistrées, des formulaires pour faciliter la saisie de données, ainsi que des fonctionnalités avancées telles que les fonctions financières, de recherche et de texte.

Axés principalement sur les exercices pratiques, nos Formateurs Experts Métiers vous accompagneront tout au long de votre apprentissage du logiciel.

En suivant cette formation avec *Expertisme*, vous serez en mesure d'utiliser Excel pour gagner en productivité. Vous ne perdrez plus de temps dans les tâches répétitives et la peur de vous y perdre face à la quantité importante de chiffres à manipuler. Vous pourrez ainsi vous concentrer sur votre commerce et atteindre vos objectifs plus rapidement. Faites passer votre travail à la vitesse supérieure grâce à cette formation élaborée sur mesure pour les commerciaux !

### *À qui s'adresse cette formation Excel pour les commerciaux ?*

Cette formation s'adresse aux commerciaux qui ont déjà une bonne connaissance d'Excel et qui souhaitent approfondir leur maîtrise du logiciel pour améliorer leur performance commerciale.

### *Objectifs*

- Savoir créer des tableaux de bord clairs et lisibles
- Savoir utiliser les outils de filtrage et de tri pour gérer efficacement les données
- Savoir créer des graphiques adaptés aux besoins commerciaux
- Savoir automatiser certaines tâches grâce aux macros enregistrées.

### *Programme*

#### **[1. INTRODUCTION](#page--1-0)**

Présentation de la formation et des objectifs

#### **[2. LES TABLEAUX CROISÉS DYNAMIQUES](#page--1-0)**

- Création d'un tableau croisé dynamique
- Personnalisation et mise en forme

#### **[3. LES OUTILS DE TRI ET DE FILTRAGE](#page--1-0)**

- Utilisation des filtres,
- Utilisation des segments et des tris personnalisés
- Exercices pratiques pour mettre en application les notions abordées

#### **[4. LES GRAPHIQUES](#page--1-0)**

- Création de graphiques
- Personnalisation et choix du type de graphique adapté à ses besoins
- Exercices pratiques pour mettre en application les notions abordées

#### **[5. LES MACROS ENREGISTRÉES](#page--1-0)**

- Création de macros
- Enregistrement et exécution de macros simples

#### **[6. LES FORMULAIRES](#page--1-0)**

Création de formulaires pour faciliter la saisie de données

### **[7. LES FONCTIONS AVANCÉES](#page--1-0)**

- Utilisation des fonctions financières,
- Utilisation des fonctions de recherche et des fonctions de texte pour les besoins commerciaux
- Exercices pratiques pour mettre en application les notions abordées

#### Version 3. Mise à jour le 01/01/2023

© EXPERTISME - Groupe SELECT® 2023 Tous droits réservés. Les textes présents sur cette page sont soumis aux droits d'auteur.

### *Pré-requis*

Avoir une bonne connaissance d'Excel

Être capable de créer et de modifier des tableaux simples

Avoir des notions sur les fonctions de base d'Excel

Posséder le logiciel Excel installé sur un ordinateur

Être muni d'un ordinateur relié à Internet, possédant une caméra, un micro et un haut-parleur.

# *Points forts de la formation*

- Votre plan pédagogique de formation sur-mesure avec l'évaluation initiale de votre niveau de connaissance du sujet abordé
- Des cas pratiques inspirés de votre activité professionnelle, traités lors de la formation
- Un suivi individuel pendant la formation permettant de progresser plus rapidement
- Un support de formation de qualité créé sur-mesure en fonction de vos attentes et des objectifs fixés, permettant un transfert de compétences qui vous rende très rapidement opérationnel
- Les dates et lieux de cette formation sont à définir selon vos disponibilités
- Animation de la formation par un Formateur Expert Métier
- La possibilité, pendant 12 mois, de solliciter votre Formateur Expert sur des problématiques professionnelles liées au thème de votre formation
- Un suivi de 12 mois de la consolidation et de l'évolution de vos acquis.

## *Approche Pé dagogique*

L'approche pédagogique a été construite sur l'interactivité et la personnalisation : Présentation illustrée et animée par le Formateur Expert, partage d'expériences, études de cas, mise en situation réelle. Tous les supports sont fournis par support papier, mail ou clé USB à chaque stagiaire.

#### **Méthodologie pédagogique employée :**

Chaque formation en présentiel ou en distanciel est animée par un Formateur Expert Métier sélectionné selon ses compétences et expériences professionnelles. Apport d'expertise du Formateur, quiz en début et fin de formation, cas pratiques, échanges d'expérience. Accès en ligne au support de formation.

#### **Modalités employées et évaluation :**

Evaluation et positionnement lors de la définition du plan pédagogique avec le ou les stagiaires. Un QCM est soumis aux stagiaires le dernier jour de la formation pour valider les acquis. Une correction collective est effectuée par le Formateur. Un bilan de fin de stage à chaud est organisé entre le Formateur et le ou les stagiaires pour le recueil et la prise en compte de leurs appréciations. Une attestation de fin de stage est remise aux stagiaires.

# *Accessibilité*

Toute demande spécifique à l'accessibilité de la formation par des personnes handicapées donnera lieu à une attention particulière et le cas échéant une adaptation des moyens de la formation. Public en situation de handicap, contactez notre référent handicap au 01 42 66 36 42.

### *Formateur*

Nos Formateurs sont des Experts Métiers intervenants sur les prestations inhérentes sur la thématique de la formation. Ils réalisent les audits et co-construisent l'offre et le déroulé de la formation avec l'Ingénieur Pédagogique avant validation par le Responsable Pédagogique. Ils sont sélectionnés pour leurs compétences pédagogiques et leurs expériences dans la formation pour adultes.

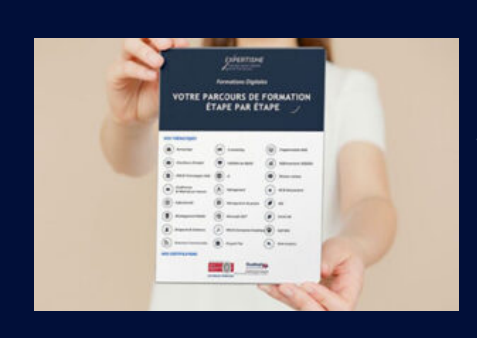

# **Votre parcours de formation en détail : [>](https://www.expertisme.com/docs-formations/parcours-etape-par-etape-Expertisme.pdf)**[>Découvrez-le étape par étape](https://www.expertisme.com/docs-formations/parcours-etape-par-etape-Expertisme.pdf)

*VOUS AVEZ DES QUESTIONS SUR CETTE FORMATION ?*  **>> Contactez nos conseillers au : 01 42 66 36 42** du lundi au vendredi de 9h00 à 19h  **>> ou par email :** [formation@expertisme.com](mailto:formation@expertisme.com)  **>> ou par le formulaire :** <https://www.expertisme.com/contact/>

*VOUS SOUHAITEZ VOUS INSCRIRE ? :* <https://www.expertisme.com/devis-formation-digitale/>

**Consultez notre site pour plus d'informations : [www.expertisme.com/formations/](https://www.expertisme.com/formations/) Lien vers la formation :<https://www.expertisme.com/formations-digitales/formation-microsoft-excel-pour-les-commerciaux/>**